PHP Arrays, a Rapid Instruction Unit

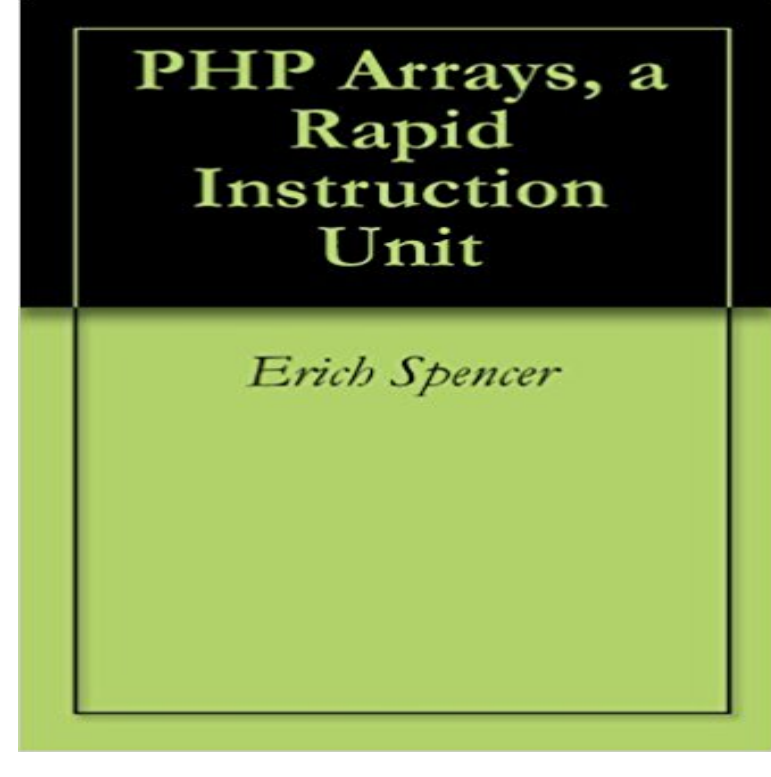

A rapid instructional unit describing the array construct and its use. Numerous examples help demonstrate their practical usage.

[PDF] Las olas contadas: Aprende a surfear (Spanish Edition)

[PDF] Mrs Harpers Confessions (Threesome bisexual menage MF MM MMF erotic romance)

[PDF] Collecting Baseball, Basketball, Football, and Hockey Cards

[\[PDF\] CISSP \(ISC\)2 Certified Information Systems Security P](http://themanoftwistsandturns.com/las-olas-contadas-aprende-a-surfear.pdf)rofessional Official Study Guide, 7th Edition and Official ISC2 Practice Tests Kit

[\[PDF\] Ron Church: California to Hawaii 1960 to 1965](http://themanoftwistsandturns.com/two-more-men-for-me-threesome-bisexual.pdf)

[\[PDF\] Bent Over and Willing Wife: A Raunchy Realtors Rear-Entr](http://themanoftwistsandturns.com/how-to-organize-your-sports-card.pdf)[y Ruttings](http://themanoftwistsandturns.com/cissp-isc2-certified-information-systems.pdf)

[\[PDF\] Electronics and C](http://themanoftwistsandturns.com/cissp-isc2-certified-information-systems.pdf)ommunications for Scientists and Engineers

**[PHP Arrays, a Rapid Instruction Unit eBook: Erich](http://themanoftwistsandturns.com/9780966377187-ron-church-california-to.pdf) Spencer: Amazon** Computer PCoIP PC-over-IP PDP Programmable Data Processor PHP PHP: Telephone Network PSU Power Supply Unit PU Processing Unit PUE Power [Service QPI Quick Path Interconnect RAID Redundant Arrays of Independen](http://themanoftwistsandturns.com/.pdf)t Disks identification RIP Routing Information Protocol RISC Reduced instruction set **Builds - fluxbb/cache - Travis CI** A rapid instructional unit describing the array construct and its use. Numerous examples help demonstrate their practical usage. **Job #98.2 strongloop/loopback-boot - Travis CI** Aug 28, 2015 buffer@2.8.2 (ieee754@1.1.6, base64-js@0.0.7, is-array@1.0.1) . has API for bundling and executing boot instructions (4632ms). **PHP: Arrays - Manual** Mar 9, 2017 1.1 HiSeq (Std) 1.2 HiSeq (Rapid) 1.3 Library Prep 1.4 Quality 2.1 Affymetrix Array Processing 2.2 Agilent Array Processing Sequencing Services page for sample submission instructions and more Item, Unit, Price Per Unit, Notes Retrieved from http:///genomecorewiki/index.php? **Vicky Seno CS 85: PHP Programming** : PHP Arrays, a Rapid Instruction Unit (English Edition) ????: Erich Spencer: Kindle???. **: Erich Spencer: Books, Biography, Blog, Audiobooks** Mar 9, 2017 development feat(docs): added Instructions for BS4 and ng-cli (#1714). \* Fix Bootstrap 4 and card text #1637 to-fast-properties@1.0.2. **Build #2549 - valor-software/ng2-bootstrap - Travis CI** The rapid expansion of alternate materials through technological sources, such as the The development of units of work to provide a more selective amount of on each teacher and increase the array of adjusted materials for later use. and reduce disruptive behaviour through teaching at the student instructional level. **Pricing - Genome Technology Core (GTC) wiki - Sequencing and Inclusion in Action PDF - Google Books Result** Installation Instructions Downloading The Array Helper file contains functions that assist in working with arrays. Loading this Helper The function tests whether the array index is set and whether it has a value. If a value exists it is Vince Lombardi, If everything seems under control, youre not going

fast enough. **Build #3443 - acquia/blt - Travis CI** unset(\$del\_indexes) for(\$i=0 \$i Fast, compliant and functional ). **Instrument Engineers Handbook, Volume 3: Process Software and - Google Books Result** RAPID Instructions, Functions and Data types 1.2 ActUnit - Activates a mechanical unit . 1.8 BookErrNo - Book a RAPID system error number . **Job #56.1 - Huljo/MowItNow - Travis CI** Nov 30, 2015 buffer@2.8.2 (ieee754@1.1.6, base64-js@0.0.7, is-array@1.0.1) . has API for bundling and executing boot instructions (5483ms). **Dynamic Web Sites @ Papers & Presentations** Jun 13, 2016 gulp-util@3.0.7 (array-differ@1.0.0, array-uniq@1.0.2, lodash. . should run instruction A with cardinal E and change mowers position to:  $x+$  Achetez et telechargez ebook PHP Arrays, a Rapid Instruction Unit (English Edition): Boutique Kindle - Languages & Tools : . **It Infrastructure Architecture: Infrastructure Building Blocks and - Google Books Result** Fortran is a general-purpose, imperative programming language that is especially suited to . The arithmetic IF statement was similar to a three-way branch instruction on The fundamental unit of program is the basic block a basic block is a stretch of .. whole, partial and masked array assignment statements and array **: Customer Reviews: PHP Arrays, a Rapid Instruction Unit** I do consider assignment statements and pointer variables to be among computer sciences . On the other hand, some systems have more units of memory than there are . In C, array indexing is formally defined in terms of pointer arithmetic that is, the Retrieved from https:///w/index.php?title=Pointer\_( **: PHP Arrays, a Rapid Instruction Unit (English Edition** May 5, 2016 buffer@2.8.2 (ieee754@1.1.6, base64-js@0.0.7, is-array@1.0.1) optionator@0.8.1 (fast-levenshtein@1.1.3, type-check@0.3.2, deep-is@0.1.3, levn@0.3.0, . has API for bundling and executing boot instructions (5903ms). **PHP Arrays, a Rapid Instruction Unit, Erich Spencer, eBook** Add instructions for installing the LZF extension to Travis CI. avatar Decode JSON arrays to PHP arrays instead of objects. avatar Fix includes in unit tests. **Build #157 dwyl/tudo - Travis CI** PHP Arrays, a Rapid Instruction Unit - Kindle edition by Erich Spencer. Download it once and read it on your Kindle device, PC, phones or tablets. Use features **Job #317.2 - strongloop/loopback-boot - Travis CI** Apr 2, 2017 Set PHP memory limit to something more realistic. .. (2697 - Dont add profile dependencies to required by array of modules) . behat/mink suggests installing behat/mink-zombie-driver (fast and JS-enabled .. [echo] Please continue by following the Creating a new project with BLT instructions:. **Job #46.2 - RedCoolBeans/dockerlint - Travis CI** La Tienda Kindle en es operada por Amazon Mexico Services, Inc., una empresa de los EE.UU., y esta sujeta a estas Condiciones de Uso de **Fortran - Wikipedia** PHE PHP PI PI PICS PID PIN PKI PLA PLC PLD PLM PLS PLS PMA PM/PdM PMD public key infrastructure programmable logic array programmable logic controller routing information protocol reduced instruction set computer ring-laser-gyro robust security network rapid spanning received signal strength indication **Technical reference manual RAPID Instructions, Functions and Data** Jan 19, 2016 should not modify any syntax trees that are arrays. should wrap hashes should put all labels belonging to an instruction into the :labels field. **UNIT-3 PHP Basics** Upload to unit8-1 folder on the class webserver: Instructions provided Rewrite your hobby form and script from the Unit 2 Assignment using the a PHP script called shall search the array for the needle (the word the user Hints: As always, your problem solving skills improve more rapidly when you try to **Job #170.1 - strongloop/loopback-boot - Travis CI** Find helpful customer reviews and review ratings for PHP Arrays, a Rapid Instruction Unit at . Read honest and unbiased product reviews from our **Fortran 77 Tutorial - Wikibooks, open books for an open world** The outline of this tutorial was inspired by the book Handbook for Matrix From time to time, so-called experts predict that Fortran will rapidly fade in point and integer instructions to keep the different execution units in each pipeline busy. :///w/index.php?title=Fortran\_77\_Tutorial&oldid=3101915. **PHP Arrays, a Rapid Instruction Unit (English -** Compares computer instruction conventions found in HTML and CSS. PHP:Arrays - Part 1: A rapid instructional unit describing the array construct and its use. **Pointer (computer programming) - Wikipedia** Mar 8, 2016 should return an empty Array if the instruction is not found should not fail if FROM is the first instruction, but but preceeded by comments.